# **Nuevos macromodelos de Amplificadores Operacionales para PSPICE**

#### **1. Introducción.**

En la versión 9.1 de PSPICE existen dos tipos de modelos de amplificadores operacionales.

El primero de ellos "OPAMP" se localiza en la librería "analog". Se basa en una descripción de su comportamiento casi ideal incluyendo como únicos parámetros una ganancia finita y los valores de las tensiones de alimentación. En realidad no se trata de un modelo sino de una descripción sintáctica, de forma que si la tensión de salida supera las tensiones de alimentación el análisis del circuito se bloquea. Desde el punto de vista de respuesta en frecuencia, Offset, resistencias de entrada/salida…. es ideal. Su principal ventaja es que por tratarse de un "componente" sencillo pueden utilizarse varios en la versión de evaluación.

El segundo de ellos se basa en el macromodelo desarrollado hace casi 30 años y es propio para cada tipo de amplificador operacional [SOLOMON]. Es definido mediante un subcircuito complejo que resulta útil para análisis tales como la respuesta en frecuencia, Slew Rate, impedancias de entrada y salida. Sin embargo tiene algunos inconvenientes importantes:

- a) El primero de ellos es su inadecuado tratamiento de algunos parámetros importantes tales como el CMRR, los offset o el ruido. También es un grave inconveniente el deficiente tratamiento de las corrientes de entrada/salida de los terminales del operacional.
- b) El segundo es su dificultad para el usuario para analizar aisladamente el efecto de los parámetros dado que el subcircuito no permite relacionar fácilmente la información de las hojas de características del Operacional con los valores de los componentes del macromodelo.
- c) El tercer inconveniente es la limitación en la versión de evaluación a un número máximo de tres operacionales.

Afortunadamente, en la mayoría de los circuitos en los que se debe tener en cuenta el comportamiento no ideal del Amplificador Operacional son un grupo reducido de parámetros los que se deben tener en cuenta. Así por ejemplo en algunos circuitos el parámetro mas relevante es el CMRR y su variación con la frecuencia, en otros casos los parámetros que se deben tener en cuenta son las tensiones de offset, las corrientes de offset y polarización. En otras situaciones son los parámetros dinámicos los que interesa tener en cuenta. En otros son los parámetros de ruido,…

Por esta razón, la alternativa propuesta es crear una librería de usuario del Amplificador Operacional con diferentes macromodelos de forma que por una parte sólo incluya los parámetros relevantes para el tipo de análisis que se desee realizar y por otra, los valores de estos parámetros puedan ser programados por el usuario.

Desde un punto de vista práctico las situaciones más relevantes en las que trabaja el Amplificador Operacional pueden ser resumidas a través cinco modelos:

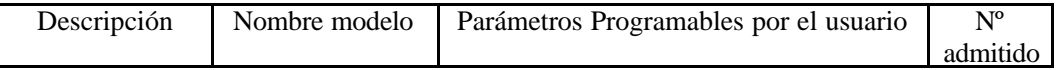

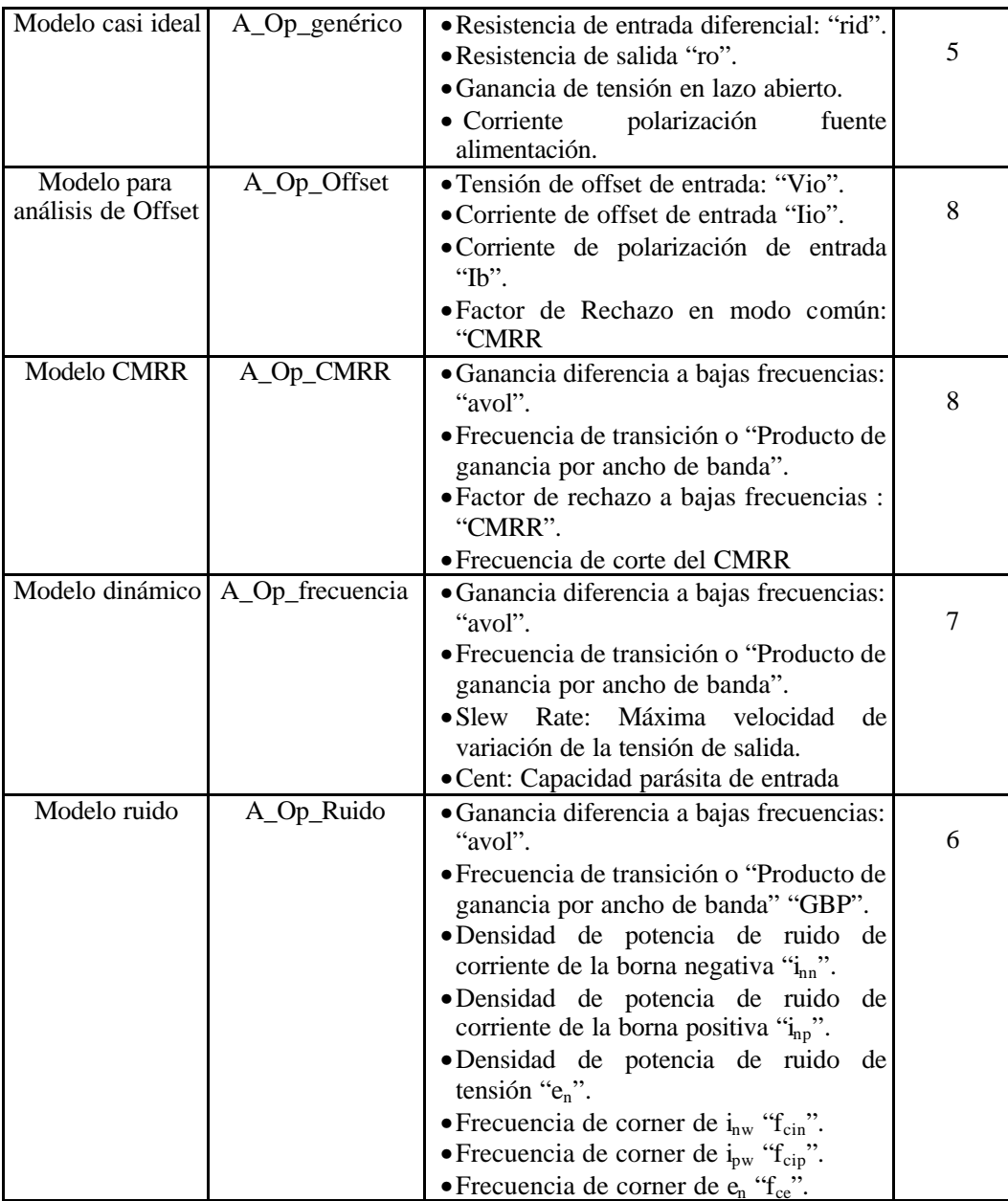

El macromodelo tiene cinco terminales:

1 Entrada Positiva

2 Entrada Negativa.

3 Alimentación Vcc (excepto en el macromodelo de ruido)

4 Alimentación Vee (excepto en el macromodelo de ruido)

5 Salida

**2.- Descripción y ejemplos de simulación con el macromodelo del 741 de PSPICE y los modelos propuestos.**

## **2.1.- Modelo casi ideal con limitación de máxima corriente y amplitud en la tensión de salida: A\_Op\_Genérico.**

2.1.1.- Modelo y Principales características.

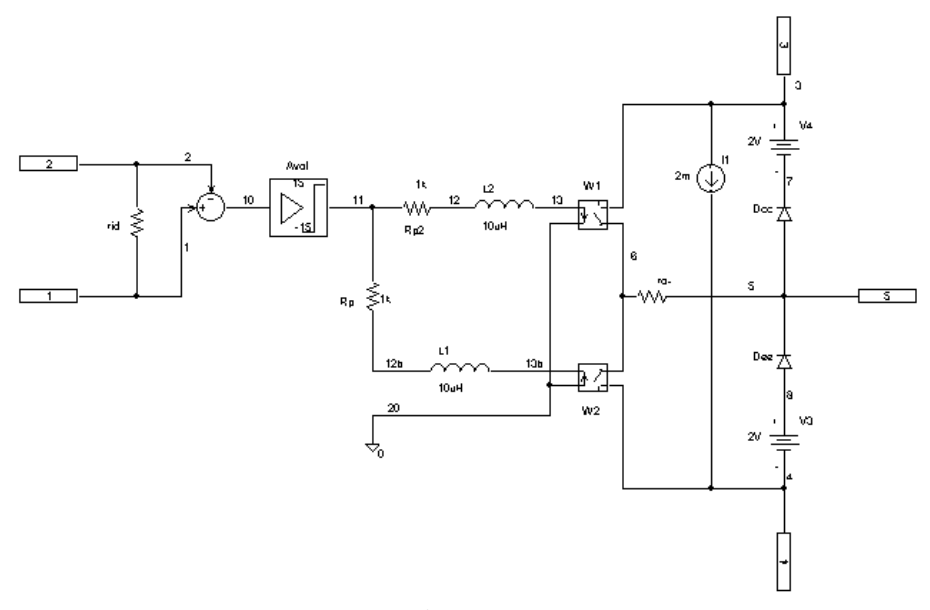

Figura 1

El modelo mostrado en la Figura 1 incluye la resistencia de entrada, ganancia de tensión y resistencia de salida programable. El modelo se satura para tensiones de salida que en módulo sean mayores que: Vpolarización-1.5 voltios. Tiene limitación de corriente de salida máxima de unos 20 miliamperios (variable con la tensión de salida). Su corriente de alimentación es también programable. Permite definir por el usuario cuatro parámetros

v Resistencia de entrada diferencial: "rid". Valor por defecto 2 Megohmios.

- v Resistencia de salida "ro". Valor por defecto 75 Ohmios
- v Ganancia de tensión en lazo abierto: "avol". Valor por defecto 200.000
- v Corriente de polarización de la fuente de alimentación: "IQ". Valor por defecto 2 miliamperios.

El usuario puede cambiar los valores dados por defecto haciendo doble clic sobre el componente.

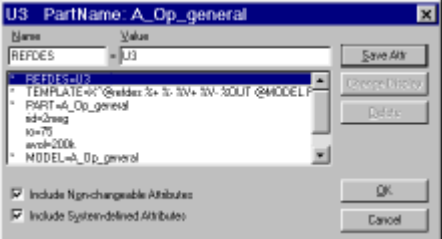

2.1.2.- Ejemplos con PSPICE

El circuito de la figura muestra un amplificador realizado con el 741 y con el macromodelo "A\_Op\_general" y las corrientes entregadas por las fuentes de alimentación en ambos casos:

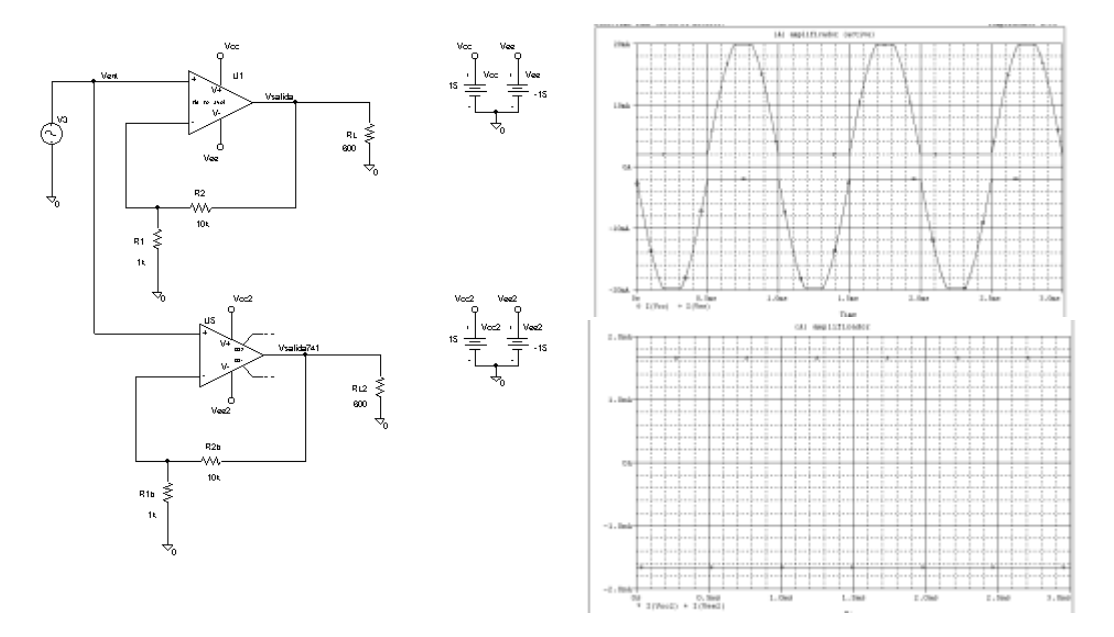

## 2.1.3.- Comentarios

El modelo del 741 no trata adecuadamente las corrientes de entrada/salida del operacional. En los análisis transitorio tampoco modela bien la máxima corriente de salida que puede dar el Operacional. Estas situaciones las trata mejor el macromodelo propuesta y además aporta las ventajas de poder definir por el usuario los parámetros del operacional de resistencia de entrada, resistencia de salida y ganancia de circuito abierto. Es posible incluir cinco operacionales del macromodelo propuesto en un circuito para la versión de evaluación.

## **2.2.- Modelo para análisis de Offset: A\_Op\_Offset.**

# 2.2.1.- Modelo y Principales características.

El modelo mostrado en la Figura 2 incluye un generador de tensión continua y tres generadores de corriente para modelar la tensión de offset, la corriente de offset y la corriente de polarización. También incluye, a través de un generador dependiente, una tensión en la entrada proporcional al valor medio de las tensiones de entrada del operacional. En este modelo no se incluye ninguna variación con la frecuencia. El modelo se satura para tensiones de salida que en módulo sean mayores que: Vpolarización-1.5 voltios.

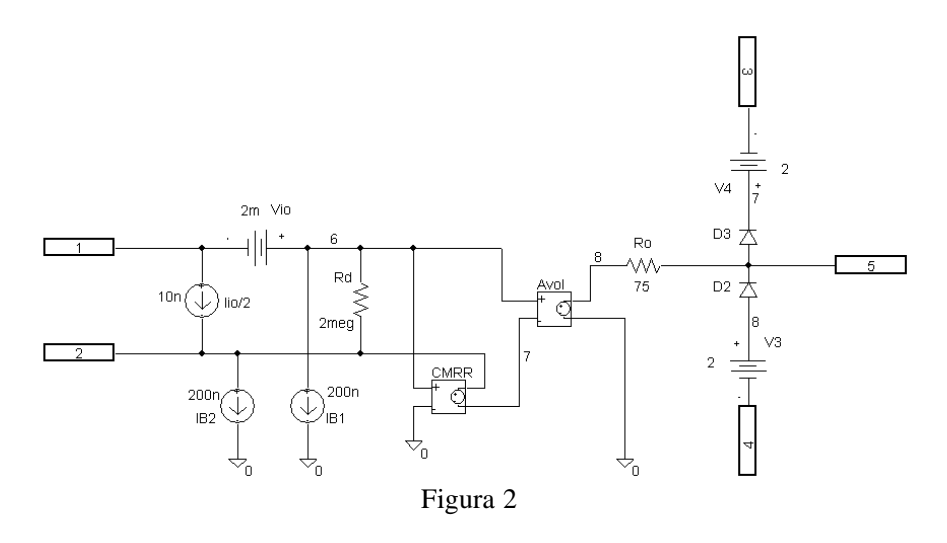

Tiene definidos cuatro parámetros

- v Tensión de offset de entrada: "Vio". Valor por defecto de 2 milivoltios
- v Corriente de offset de entrada "Iio". Valor por defecto de 20 nanoamperios.
- v Corriente de polarización de entrada "Ib". Valor por defecto de 200 nanoamperios.
- v Factor de Rechazo en modo común: "CMRR". Valor por defecto de 90 dB

El usuario puede cambiar los valores dados por defecto haciendo doble clic sobre el componente.

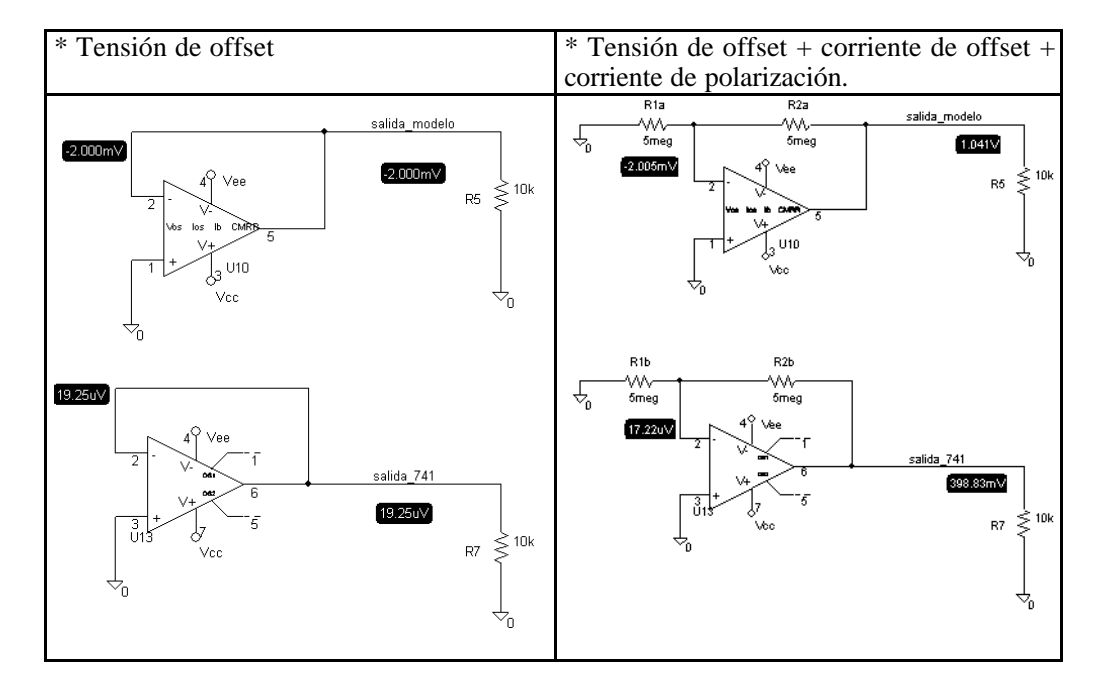

## 2.2.2.- Ejemplos con Pspice:

#### 2.2.3.- Comentarios

Los circuitos analizados ponen de manifiesto los diferentes parámetros que caracterizan el offset (Vos, Ib e Ios). Las diferencias son notables debido a que los valores modelados en el 741 no coinciden con sus valores típicos, dando lugar a una simulación errónea.

### **2.3.- Modelo CMRR: A\_Op\_CMRR.**

#### 2.3.1.- Modelo y Principales características.

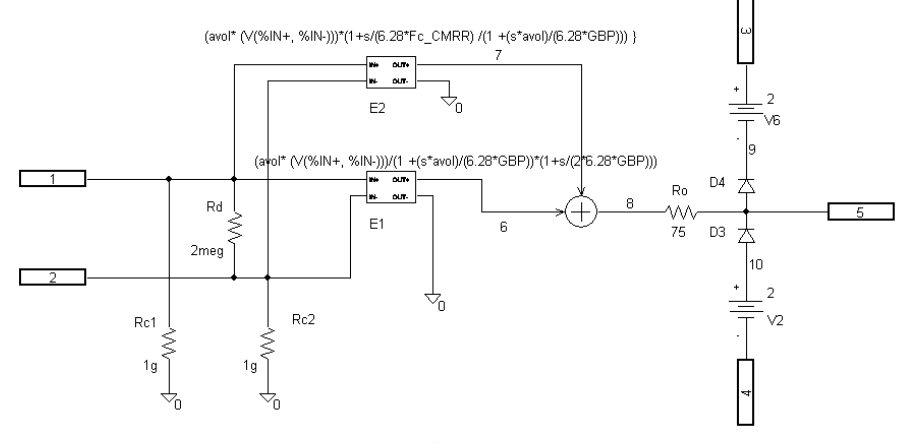

Figura 3

El modelo mostrado en la Figura 3 incluye, además de las resistencias de entrada y salida dos generadores dependientes. Uno modela la ganancia en modo diferencial y es proporcional a la tensión diferencial de entrada y el otro modela la ganancia en modo común y es proporcional al valor medio de la tensión de entrada. Ambos generadores incluyen una variación con la frecuencia para poder simular adecuadamente la variación con la frecuencia del Factor de Rechazo del modo común.

Tiene definidos cuatro parámetros

- v Ganancia diferencial a bajas frecuencias: "avol". Valor por defecto de 200000.
- v Frecuencia de transición o "Producto de ganancia por ancho de banda". Valor por defecto de 1Megahertzio
- v Factor de rechazo a bajas frecuencias : "CMRR". Valor por defecto de 90 dB.
- v Frecuencia de corte del CMRR. Valor por defecto de 100 Hertzios

El usuario puede cambiar los valores dados por defecto haciendo doble clic sobre el componente.

2.3.2.- Ejemplos con Pspice:

#### **Amplificador diferencial con CMRR**

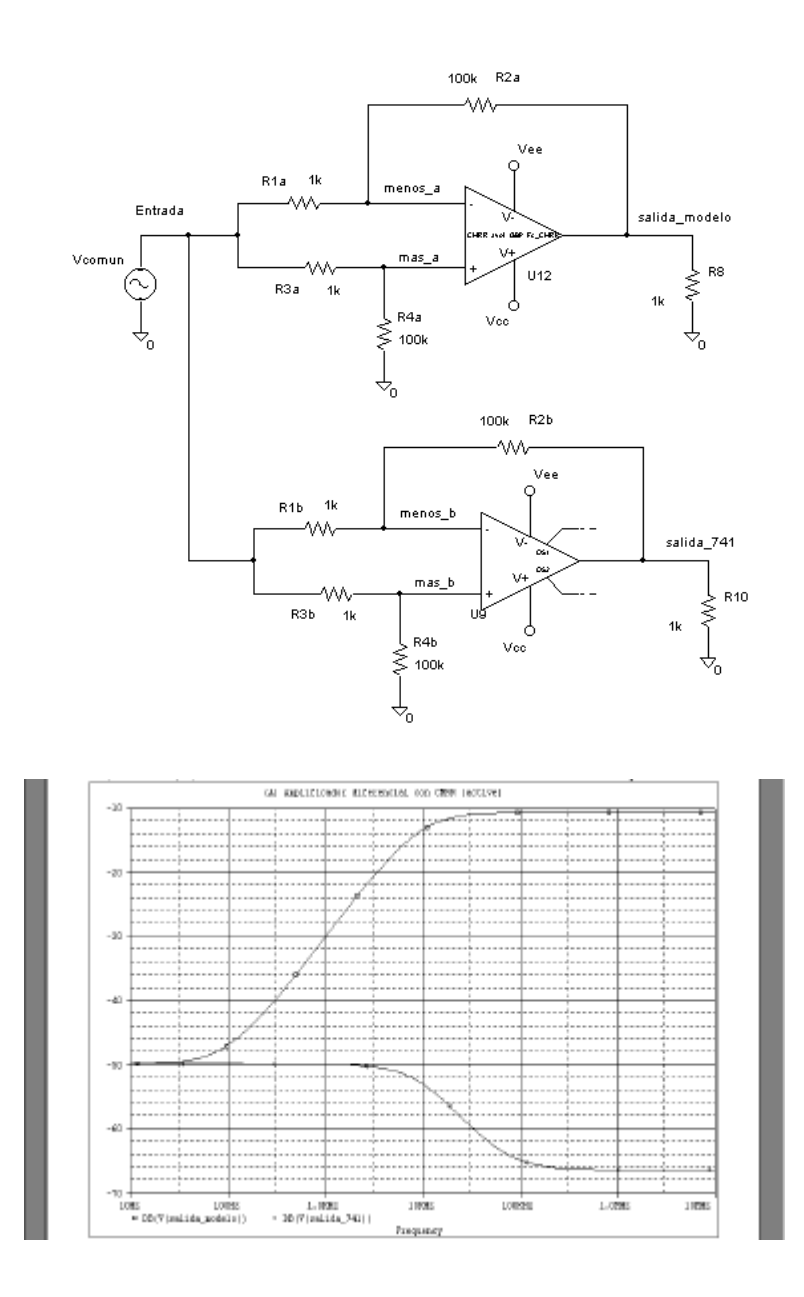

## 2.3.3.- Comentarios

En estos circuitos de nuevo aparecen importantes desviaciones entre los resultados de ambos análisis: En el amplificador diferencial, con el aumento de la frecuencia, aumenta la tensión de salida en el caso de utilizar el modelo y sin embargo disminuye si se utiliza el macromodelo del 741. La situación descrita por el 741 es totalmente errónea mientras que la otra es correcta.

### **2.4.- Modelo dinámico.**

#### 2.4.1.- Modelo y principales características.

El modelo diseñado está orientado a los amplificadores operacionales no compensados y cuya estructura [ GRAY-MEYER] consta de tres etapas

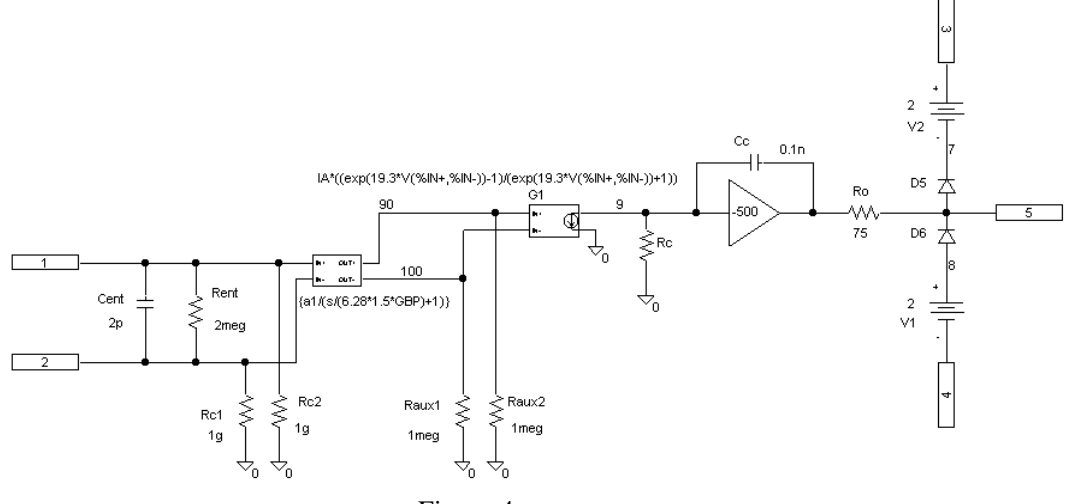

Figura 4

El modelo mostrado en la Figura 4 incluye tres generadores para permitir definir el comportamiento en el dominio de la frecuencia y la característica del Slew Rate propia del operacional. También incluye una capacidad de entrada.

Tiene definidos cuatro parámetros

- v Ganancia diferencial a bajas frecuencias: "avol". Valor por defecto de 200000.
- \* Frecuencia de transición o "Producto de ganancia por ancho de banda". Valor por defecto de 1Megahertzio
- v Slew Rate: Máxima velocidad de variación de la tensión de salida. Valor por defecto de 0.5 V/useg.
- v Cent: Capacidad parásita de entrada. Valor por defecto de 2 pFaradios

El usuario puede cambiar los valores dados por defecto haciendo doble clic sobre el componente.

2.4.2.- Comentarios.

El macromodelo propuesto tiene el mismo comportamiento en su respuesta en frecuencia y debido al Slew Rate. La ventaja ofrecida es que pueden ser programados los parámetros y que admite 7 Amplificadores Operacionales en la versión de evaluación.

### **2.5.- Modelo de Ruido.**

## 2.5.1.- Modelo y principales características.

Los amplificadores operacionales son subcircuitos y como tales no incluyen modelos de ruido. Es necesario incluir expresamente generadores de ruido que modelen el comportamiento. Por esta razón el modelo propuesto mostrado esquemáticamente en la Figura 5 está formado por un amplificador operacional "sin ruido" y tres "generadores de ruido".

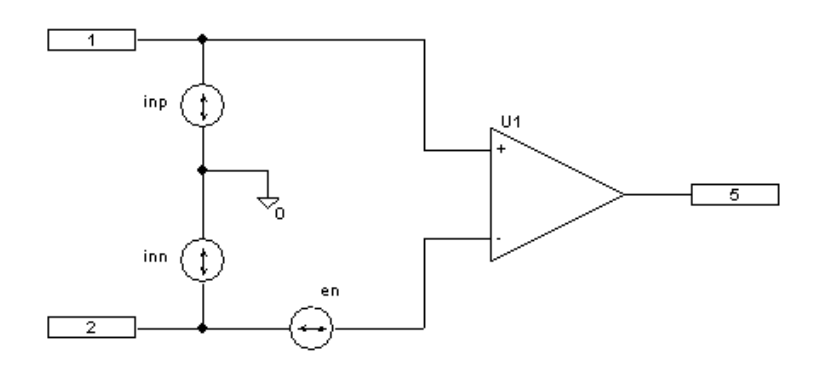

Figura 5

Los generadores de ruido "inn", "inp" y "en" tienen una densidad de ruido con componentes de ruido blando y ruido "1/f". Para altas frecuencias el ruido blanco es el dominante mientras que a frecuencias bajas el ruido "1/f" domina [TEXAS].

Las densidades de potencia de ruido son expresadas por:

$$
i^{2}{}_{n} = i^{2}{}_{nw} \left( \frac{f_{ci}}{f} + 1 \right)
$$

$$
e^{2}{}_{n} = e^{2}{}_{nw} \left( \frac{f_{ce}}{f} + 1 \right)
$$

siendo por tanto necesario dos parámetros para definir cada uno de los generadores:

- 1) El ruido blanco ( $i_{nw}$ ,  $e_{nw}$ )
- 2) La frecuencia de corner  $(f_{ci}, f_{ce})$

Ambos datos están disponibles en las hojas de datos del operacional.

Para definir un generador de ruido en PSPICE se debe utilizar un procedimiento indirecto tal como introducir un elemento semiconductor que genere el ruido que se desea [FRANCO]. En concreto se utilizarán diodos. La densidad de potencia de ruido generada por un diodo con resistencia interna despreciable tiene la expresión:

$$
i^2{}_d = K F \frac{I_D{}^{AF}}{f} + 2qI_D
$$

a) Para generador de ruido de corriente: Fuente de corriente controlada por corriente (F) de ganancia unidad. El modelado del generador de corriente de ruido resulta tal como muestra la Figura 6:

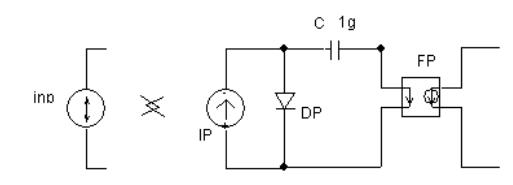

Figura 6

b) Para generador de tensión de ruido: Fuente de tensión controlada por corriente (H) de ganancia 1000.

Las unidades en las que son dadas las densidades espectrales de ruido son de  $\frac{pA}{\sqrt{Hz}}$  para los generadores de corriente y de  $\frac{nV}{\sqrt{Hz}}$  para los generadores de tensión. En este caso la ecuación a aplicar para calcular la corriente de polarización del diodo será:

$$
I_D = 10 \times \frac{e^2_{\text{nw}}}{2q} (\text{ con } e_{\text{nw}} \text{ en } nV / \sqrt{Hz} , I_D \text{ en } \lambda)
$$

Con el fin de aportar al modelo exclusivamente la corriente de ruido se filtra con una gran capacidad. El macromodelo resultante se muestra en la figura 7

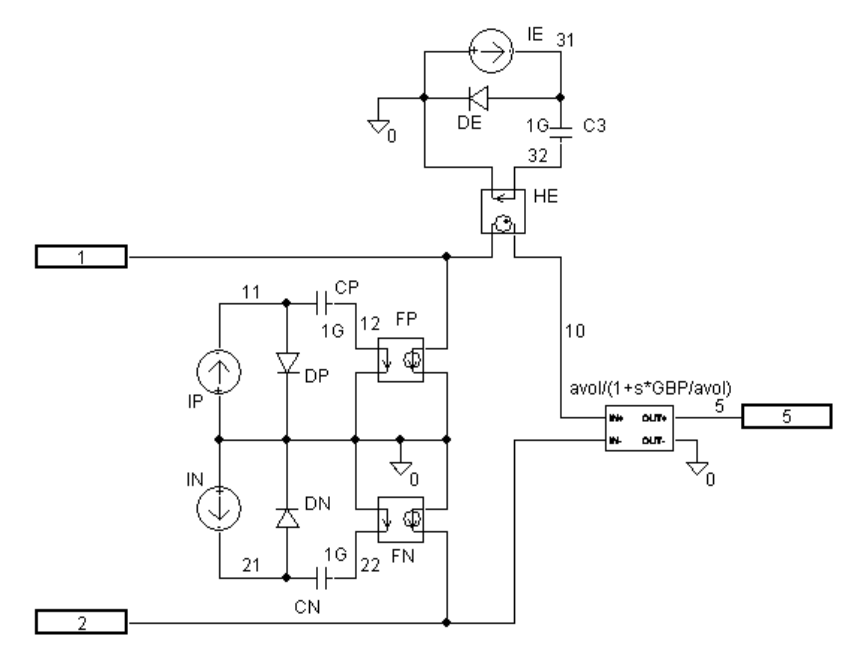

Figura 7

Los generadores de ruido deben ser las única fuentes de ruido del operacional por lo que el resto del modelo debe incluir elementos a los que PSPICE no les asigne nuevos generadores de ruido. Así por ejemplo se deben evitar las resistencias.

Dado que el análisis de ruido está asociado a un margen de frecuencia, el modelo también incluye la respuesta básica en frecuencia de la ganancia de tensión en lazo abierto.

Habitualmente, si las entradas del Amplificador Operacional son simétricas se puede considerar que  $i_{nn} = i_{np}$  y en los catálogos sólo se proporciona uno de los dos valores. En este caso habrá que dar los mismos valores " $i_{nw}$ " y " $f_{ci}$ " a ambas fuentes de ruido. Sin embargo, para dar mayor flexibilidad el modelo incluye los dos generadores de corriente resultando 8 parámetros:

- v Ganancia diferencia a bajas frecuencias: "avol". Valor por defecto de 200000.
- \* Frecuencia de transición o "Producto de ganancia por ancho de banda" "GBP". Valor por defecto de 1Megahertzio
- \* Densidad de potencia de ruido de corriente de la borna negativa "i<sub>nn</sub>". Valor por defecto 0.5 *pA*  $\sqrt{Hz}$
- \* Densidad de potencia de ruido de corriente de la borna positiva "i<sub>np</sub>". Valor por defecto  $\frac{0.5 P A}{\sqrt{Hz}}$ 0.5 *pA*
- v Densidad de potencia de ruido de tensión "en". Valor por defecto *Hz* 200*nV*
- $\bullet$  Frecuencia de corner de i<sub>nw</sub> "f<sub>cin</sub>".
- **v** Frecuencia de corner de  $i_{pw}$  "f<sub>cip</sub>".
- $\mathbf{\hat{v}}$  Frecuencia de corner de e<sub>n</sub> "f<sub>ce</sub>".

El usuario puede cambiar los valores dados por defecto haciendo doble clic sobre el componente.

## 2.5.3.- Ejemplos.

Ruido en un amplificador inversor.

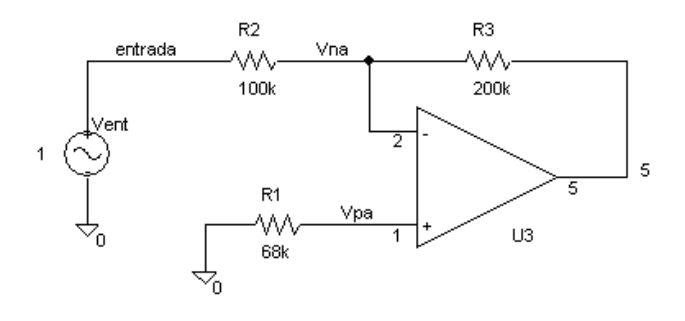

a) :

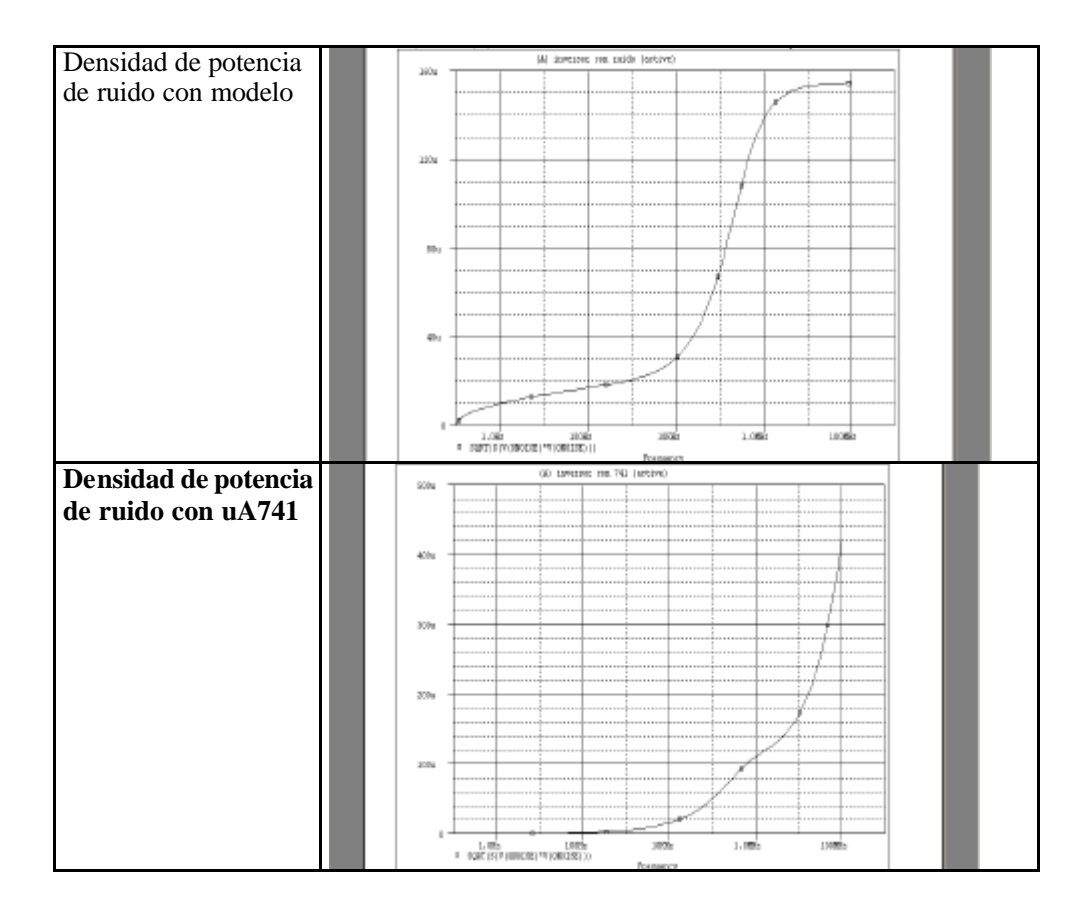

# 2.5.3.- Comentarios:

Al no tener modelo de ruido implementado en los modelos tradicionales del Amplificador Operacional el resultado obtenido es erróneo. Por ello el macromodelo propuesto ofrece evidentes ventajas.

## **REFERENCIAS:**

**[SOLOMON]** J.E. Solomon "The monolithic Operational Amplifier: A Tutorial Study" IEEE J. Solid-State Circuits, Vol SC-9 Dec 1974 pp. 314-332.

**[GRAY-MEYER]** Paul Gray Robert Meyer "Analysis and design of analog Integrated Circuits" 3ª edición Jhon Wiley and Sons, New York 1993

**[FRANCO**] Sergio Franco "Design with Operational Amplifiers and Analog Integrated circuits" 2º edición McGraw Hill

**[TEXAS]** Texas Instruments "Noise Analysis in Operational Amplifier Circuits". Application Report. Digital Signal Processing Solutions 1999.